## **Ham Monograph Motorola CPS Region Mod for Win XP**

A CDM1250 purchased off eBay would not program due to a difference in Region between the version of CPS (Customer Programming Software) I was using and the version used to program the radio's codeplug. I got this error message.

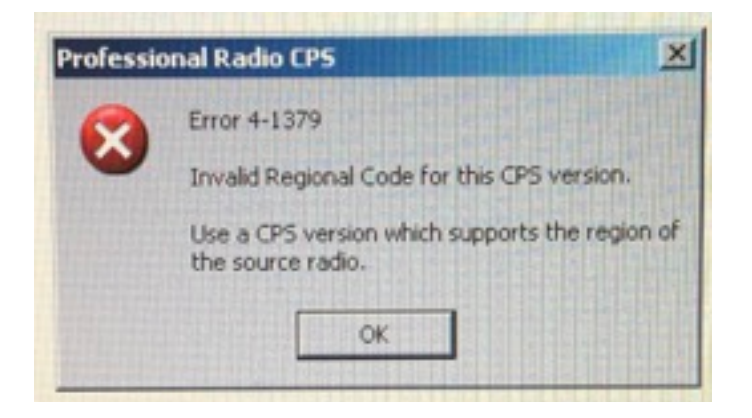

There is a solution that modifies the Revision R06 CPS to work for **all** Regions. In Windows XP, Start-Run-regedit.

Open HKEY\_LOCAL\_MACHINE, SOFTWARE, Motorola, ProRadio, FSK. Make note of the key value in "SerializedString" before modification. My value was "SHM" - your value may vary. Modify the Serialized String to @%&MAHUS as shown below.

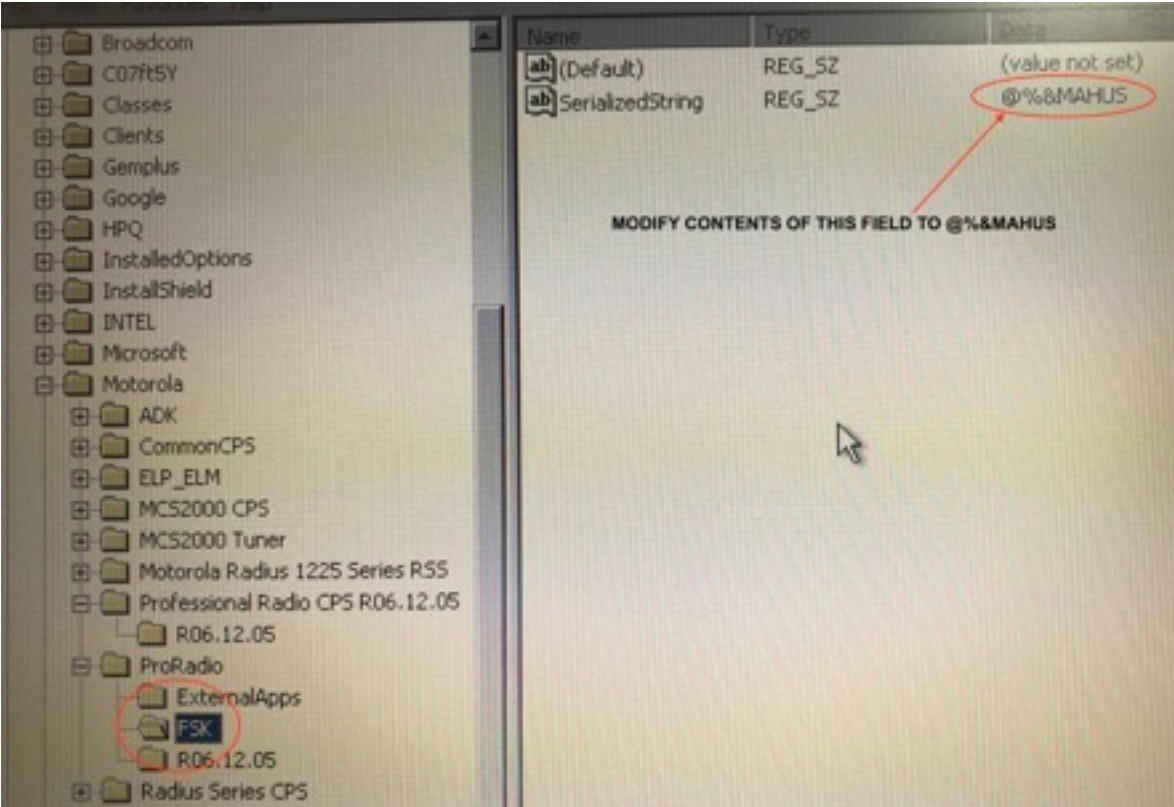

This works for several versions of CPS R06.12 and perhaps many others. The same CPS software loaded into Windows 7 does not give the same keys in the Registry. This only works on Windows XP.